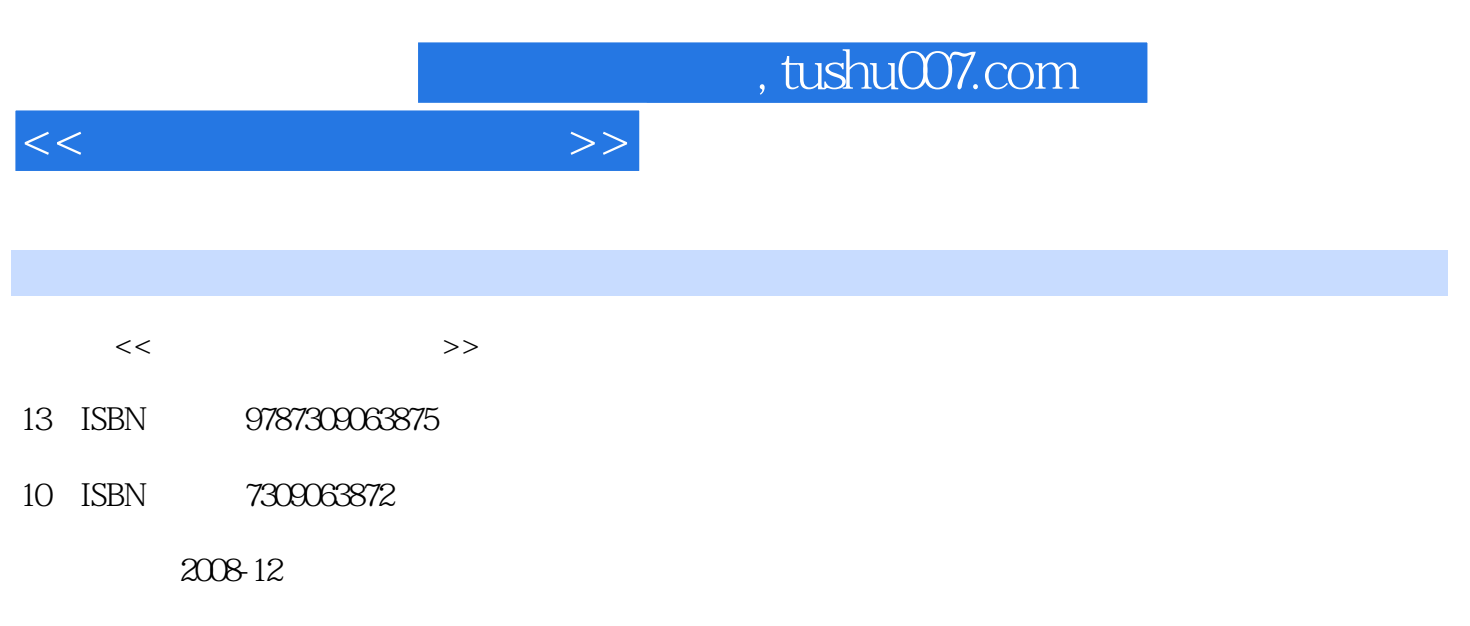

页数:160

PDF

更多资源请访问:http://www.tushu007.com

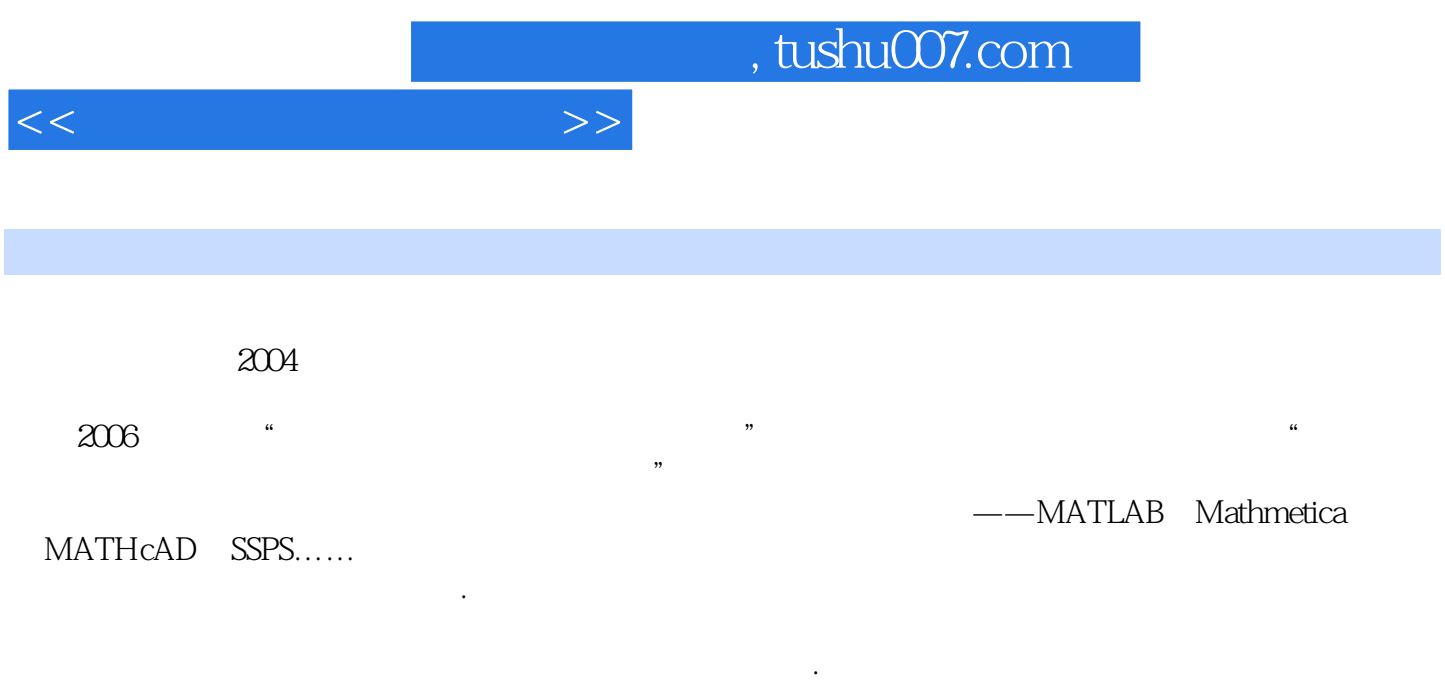

## $MATLAB$

 $\verb|MATLAB| \qquad \verb|MATLAB| \qquad \verb|MATLAB| \qquad \verb|MATLAB| \qquad \verb|MATLAB| \qquad \verb|MATLAB| \qquad \verb|MATLAB| \qquad \verb|MATLAB| \qquad \verb|MATLAB| \qquad \verb|MATLAB| \qquad \verb|MATLAB| \qquad \verb|MATLAB| \qquad \verb|MATLAB| \qquad \verb|MING| \qquad \verb|MING| \qquad \verb|MING| \qquad \verb|MING| \qquad \verb|MING| \qquad \verb|MING| \qquad \verb|MING| \qquad \verb|MING| \qquad \verb|MING| \qquad \verb|MING| \qquad \verb|MING| \qquad \verb|MIN$ 

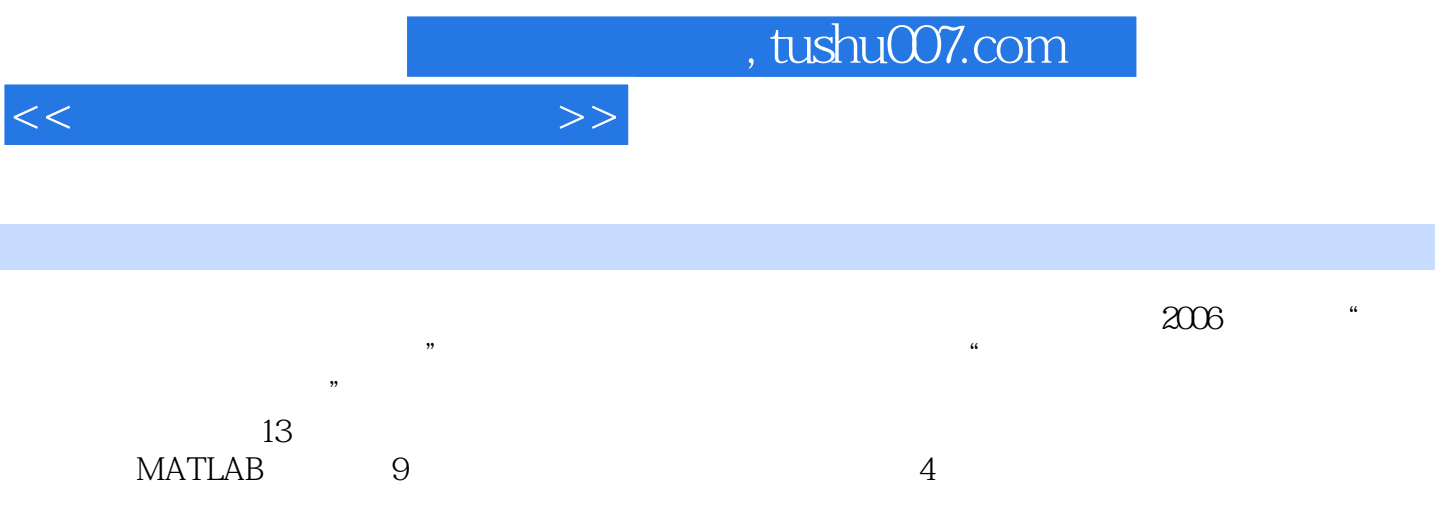

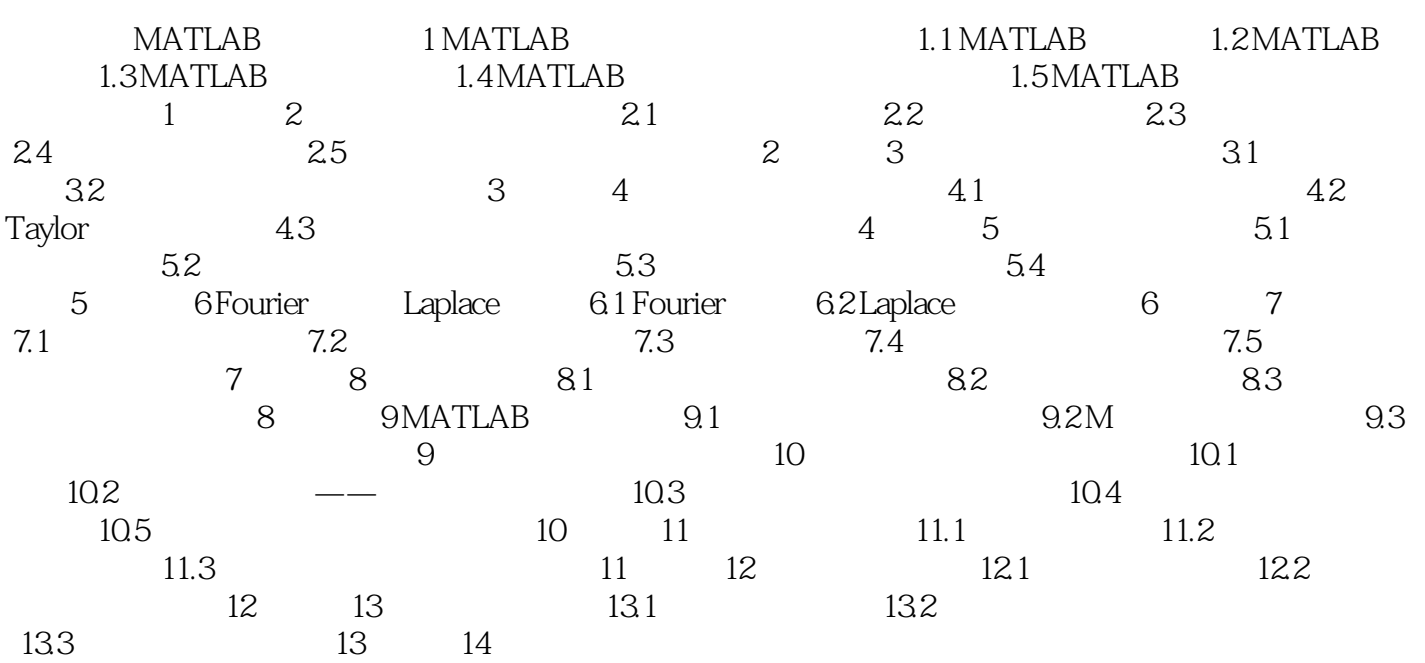

![](_page_4_Picture_63.jpeg)

![](_page_5_Picture_0.jpeg)

本站所提供下载的PDF图书仅提供预览和简介,请支持正版图书。

更多资源请访问:http://www.tushu007.com